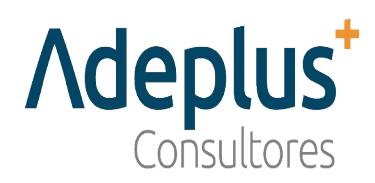

## **COOKIES**

El sitio Web de **CUBIERTAS Y CERRAMIENTOS HERNANDEZ S.L.** utiliza *cookies* (pequeños archivos de información que el servidor envía al ordenador de quien accede a la página) para el correcto funcionamiento y visualización de los sitios Web por parte del usuario, así como la recogida de estadísticas. En concreto, se utilizan las siguientes *Cookies*:

a) Cookies técnicas: si estas son necesarias para que el ss. funcione, pueden estar activas siempre.

- b) Cookies de preferencias o de personalización
- c) Cookies de análisis o medición
- d) Cookies de publicidad comportamental

**CUBIERTAS Y CERRAMIENTOS HERNANDEZ S.L.** muestra información sobre su Política de *cookies* con cada inicio de sesión con el objeto de que usted sea consciente. Ante esta información es posible llevar a cabo las siguientes acciones:

- **Aceptar** *cookies*. No se volverá a visualizar este aviso al acceder a cualquier página del portal durante la presente sesión.
- **Modificar la configuración**. Podrá obtener más información sobre qué son las *cookies*, conocer la Política de *cookies* de **CUBIERTAS Y CERRAMIENTOS HERNANDEZ S.L.** utiliza y modificar la configuración de su navegador para restringir o bloquear las *cookies* **CUBIERTAS Y CERRAMIENTOS HERNANDEZ S.L.** de utiliza en cualquier momento. En el caso de restringir o bloquear las *cookies* puede ver reducidas las funcionalidades de la web.
- **Seguir navegando o moverse por la barra de desplazamiento**: Para ello deberá haber aceptado todas o parte de las cookies según la elección. Excepto las cookies necesarias, que quedarán obligatoriamente aceptadas.

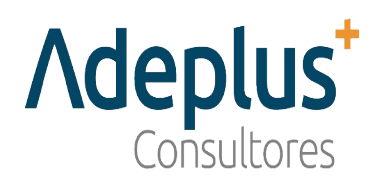

Usted puede restringir, bloquear o borrar las *cookies* de **CUBIERTAS Y CERRAMIENTOS HERNANDEZ S.L.** o cualquier otra página web, utilizando su navegador. En cada navegador la operativa es diferente, la función de "Ayuda" le mostrará cómo hacerlo.

- *<sup>1</sup>* Internet Explorer: [windows.microsoft.com/es-xl/internet-explorer/delete-manage-cookies#ie="ie-10"](http://windows.microsoft.com/es-xl/internet-explorer/delete-manage-cookies#ie%3D)
- FireFox: [support.mozilla.org/es/kb/Borrar%20cookies](http://support.mozilla.org/es/kb/Borrar%20cookies)
- Chrome: [support.google.com/chrome/answer/95647?hl="es"](http://support.google.com/chrome/answer/95647?hl)
- Safari: [www.apple.com/es/privacy/use-of-cookies/](http://www.apple.com/es/privacy/use-of-cookies/)

Además, también puede gestionar el almacén de cookies en su navegador a través de herramientas como las siguientes:

- Ghostery: [www.ghostery.com/](http://www.ghostery.com/)
- **Your online choices: [www.youronlinechoices.com/es/](http://www.youronlinechoices.com/es/)**

Fuente: [Guía sobre el "Uso de](https://www.aepd.es/sites/default/files/2020-07/guia-cookies.pdf) *[cookie](https://www.aepd.es/sites/default/files/2020-07/guia-cookies.pdf)s"* de la Agencia Española de Protección de Datos **<https://www.aepd.es/es/documento/guia-cookies.pdf>**